Espace pédagogique de l'académie de Poitiers > Mathématiques > Enseigner > Ressources et usages numériques > Outils numériques

<https://ww2.ac-poitiers.fr/math/spip.php?article1097> - Auteur : William Laidet

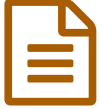

Capturer en vidéo votre écran de PC en 2 clics sur<br>N/10  $M10$ 

## *Descriptif :*

Plus besoin de logiciel pour créer des vidéos sur Windows 10.

#### *Sommaire :*

- Un premier exemple de vidéo
- Fonctionnement
- Limites

En appuyant sur deux touches (Windows + G), vous pouvez enregistrer votre écran de PC :

### Un premier exemple de vidéo

Voici, par exemple, l'enregistrement d'un tableur pour expliquer rapidement aux élèves l'intervalle de confiance :

|                                                                                                    |                                                                    |                |            | unemeter Sens   H   H   H   H   G     S   A   t   f   三 三 三 三 三 三 三 三 三 三 三 三 三 三 六 三 三 六 三 三 六 三 三 六 三 二 5 1 1 1 1 2 1 3 0 0 12 1 0 0 0 0 1 1 1 |        |        |
|----------------------------------------------------------------------------------------------------|--------------------------------------------------------------------|----------------|------------|----------------------------------------------------------------------------------------------------|--------|--------|
| F15                                                                                                    | $=$ $\mathbf{f}_k$ $\bar{\lambda}$ $=$ $\mathbf{H}$ = $\mathbf{H}$ |                |            |                                                                                                    |        |        |
| $\overline{\mathcal{A}}$                                                                                                    |                                                                    | $\overline{B}$ | $\epsilon$ | $\mathbf{b}$                                                                                                    | E-     | т      |
|                                                                                                    | Pile                                                               |                |            |                                                                                                    |        |        |
|                                                                                                    | Face                                                               |                |            |                                                                                                    |        |        |
|                                                                                                    | Face                                                               |                |            | Nombre de « Pile » :                                                                                                    | 131    |        |
| $\begin{array}{c cccc}\n2 & 3 & 4 & 5 & 8 & 9 & 10 & 11 \\ \hline\n& 4 & 5 & 8 & 9 & 8 & 9 & 10 & 11 \\ \hline\n& 11 & 10 & 10 & 11 & 11 & 11 & 11 & 11 \\ \hline\n& 11 & 11 & 11 & 11 & 11 & 11 & 11 & 11 \\ \hline\n& 12 & 12 & 12 & 12 & 12 & 13 & 14 & 11 & 11 \\ \hline\n& 13 & 12 & 12 & 12 & 12 & 13 & 14 & 11 & 1$ | Face                                                               |                |            |                                                                                                    |        |        |
|                                                                                                    | Pile                                                               |                |            | Fréquence de « Pile » :                                                                                                    | 0.3275 |        |
|                                                                                                    | Face                                                               |                |            |                                                                                                    |        |        |
|                                                                                                    | Face                                                               |                |            | Données :                                                                                                    |        |        |
|                                                                                                    | Face                                                               |                |            | $D =$                                                                                                    | 0.5    |        |
|                                                                                                    | Face                                                               |                |            | $n =$                                                                                                    | 400    |        |
|                                                                                                    | Pile                                                               |                |            | $f =$                                                                                                    | 0.3275 |        |
| <b>Great</b>                                                                                                    | Face                                                               |                |            |                                                                                                    |        |        |
| 12                                                                                                    | Face                                                               |                |            | Marge d'erreur :                                                                                                    | 0.05   |        |
| 12                                                                                                    | Face                                                               |                |            |                                                                                                    |        |        |
| 14                                                                                                    | Pile                                                               |                |            |                                                                                                    |        |        |
| $\overline{15}$                                                                                                    | Face                                                               |                |            | Bornes IF:                                                                                                    | 0.45   | 5.0.55 |
| 1E                                                                                                    | Face                                                               |                |            |                                                                                                    |        |        |
| 17                                                                                                    | Face                                                               |                |            | Bornes IC:                                                                                                    |        |        |
| 18                                                                                                    | Face                                                               |                |            |                                                                                                    |        |        |
| 19.                                                                                                    | Face                                                               |                |            |                                                                                                    |        |        |
| 20<br>1                                                                                                    | Face                                                               |                |            |                                                                                                    |        |        |
|                                                                                                    | estr <sub>a</sub>                                                  |                |            |                                                                                                    |        | $x +$  |

**Intervalle de confiance** (Video [Youtube](https://www.youtube.com/watch?v=t0VrCyO63so))

## **■ Fonctionnement**

Cette fonctionnalité n'est active que sur une application de votre ordinateur à la fois (par exemple FireFox, un tableur, un lecteur de pdf, GIMP ...)

N'hésitez pas à tester...

1) Ouvrir l'application souhaitée et dimensionner la fenêtre de cette application (Plein écran ou plus petit pour alléger le poids de la vidéo)

2) Appuyer **simultanément** sur les touches : Windows (la deuxième touche en bas à gauche de votre clavier en général) et la lettre "G"

3) Des modules apparaissent :

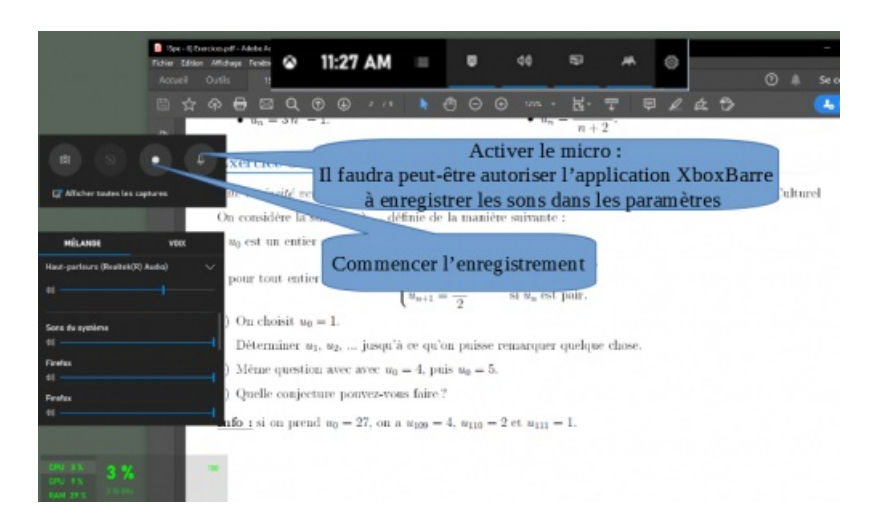

4) Commencer l'enregistrement, un carré bleu apparait pour mettre fin à l'enregistrement.

5) La vidéo est enregistrée par défaut dans "Mes Vidéos/Captures".

# **ALimites**

Ce module ne filme que la fenêtre de l'application active. Si cette fenêtre se ferme ou change de taille, l'enregistrement s'arrête.

Cette fonctionnalité n'est présente que sous Windows 10, les Linuxiens trouveront aussi d'autres moyens simples. Afin de contourner cette limite, il faut préparer à l'avance le support de la vidéo. Par exemple, si vous souhaitez écrire pendant la vidéo, peut-être utiliser GIMP en effectuant une capture d'écran au préalable du document que vous souhaitez expliquer.

Enfin, si vous souhaitez davantage de possibilités, il existe des logiciels comme début. Voir l'article [correspondant](https://ww2.ac-poitiers.fr/math/spip.php?article1094) C'

Par exemple, même si cette vidéo n'a été réalisée sous Windows, on peut se servir de la même idée avec GIMP ou Paint :

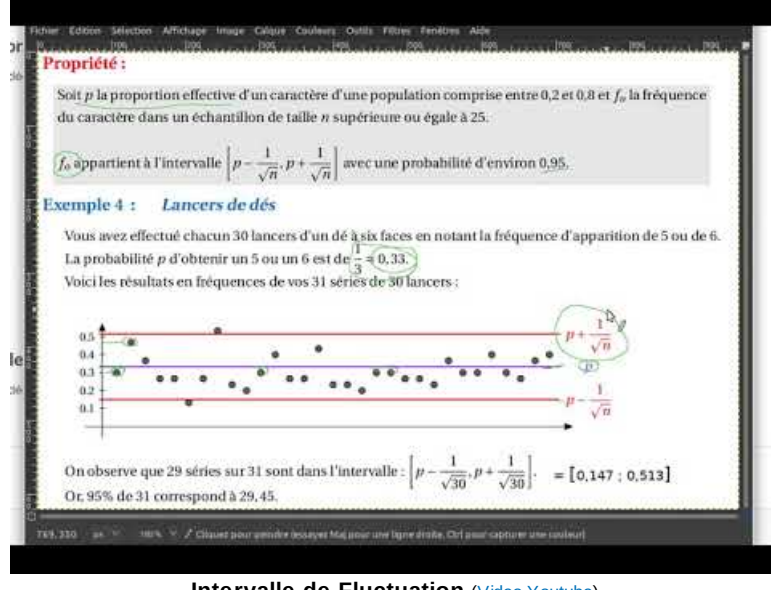

**Intervalle de Fluctuation** (Video [Youtube](https://www.youtube.com/watch?v=U4blvcyAToE))

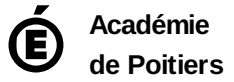

Avertissement : ce document est la reprise au format pdf d'un article proposé sur l'espace pédagogique de l'académie de Poitiers.

Il ne peut en aucun cas être proposé au téléchargement ou à la consultation depuis un autre site.